## PROFESSIONAL TRAINING COURSE

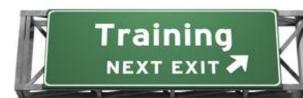

# 4 Days Course on Web Application Development Using PHP and Oracle

**Beginner to Intermediate** 

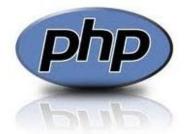

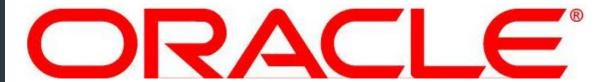

Powered by Zend®Server

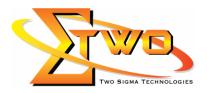

Two Sigma Technologies
Suite B, 19-2, Jalan PGN 1A/1, Pinggiran Batu Caves,
68100 Batu Caves, Selangor
Tel: 03-61880601/Fax:03-61880602
sales@2-sigma.com
www.2-sigma.com

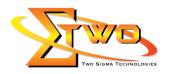

### **Web Application Development Using PHP and Oracle**

Learn how to leverage the PHP language and the Oracle database to generate dynamic and interactive web applications. This course is a four-day course which presents a wide array of useful tools for PHP-Oracle developer. These tools are all native to PHP and include quick data retrieval, easy forms and reports, and dynamic code. It covers the fundamentals of PHP programming, introduction to Oracle database, some advanced features of the Oracle such as Store Proc, Tidal Job, Cron Job, and creation of database driven applications using PHP and Oracle. Exercises are used to demonstrate the many features of PHP with Oracle, including the installation and use of Zend Server, Oracle Express Edition, Oracle SQL Developer, and Adobe Dreamweaver CS5.5.

### **Pre-requisites**

Previous experience with relational database management and SQL is helpful, but this class is self-contained and has no formal prerequisites

### **Course Settings**

| Venue/Date | Refer to Training Calendar               |  |
|------------|------------------------------------------|--|
| Timings    | 0900-1700                                |  |
| Inclusive  | Certificates and notes                   |  |
| Course Fee | Contact Us at sales@2-sigma.com          |  |
| Audience   | IT Officer, Web Developer and Programmer |  |
| Level      | Beginner to Intermediate                 |  |

# PHP & Oracle – 4 Days Schedule

| 1 111 0 0 10010   | + Bays concadic                                                                                                    |  |  |
|-------------------|----------------------------------------------------------------------------------------------------|--|--|
| Day 1             |                                                                                                    |  |  |
| 9.00am – 10.00am  | <ul> <li>Installation of Needed Software</li> <li>PHP</li> <li>Apache server</li> <li>Oracle server</li> <li>Oracle Client DLL</li> <li>Oracle Client Tool</li> <li>Configure Oracle server and Oracle client Tool</li> </ul>                                                                                                    |  |  |
| 10.00am – 10.30am | Breakfast                                                                                                    |  |  |
| 10.30am – 1.00pm  | <ul> <li>PHP Fundamentals</li> <li>Language fundamentals</li> <li>PHP Basics</li> <li>PHP Data types</li> <li>Storing &amp; retrieving information in variables</li> <li>Basic operations with variables</li> <li>Variable rules</li> <li>Decision making in PHP</li> <li>Comparison operators</li> <li>The if construct</li> </ul> |  |  |

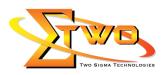

|                                       | - The while construct                                                                                                    |
|---------------------------------------|----------------------------------------------------------------------------------------------------|
| 4.00                                  | - The for construct                                                                                                    |
| 1.00pm – 2.00pm                       | Lunch                                                                                                    |
| 2.00pm – 5.00pm                       | Arrays and PHP                                                                                                    |
|                                       | - Working with arrays                                                                                                    |
|                                       | - Sorting arrays                                                                                                    |
|                                       | <ul> <li>Other array related functions</li> </ul>                                                                                                    |
|                                       | <ul> <li>Multi-dimensional arrays</li> </ul>                                                                                                    |
|                                       | Re-using PHP code                                                                                                    |
|                                       | - Functions                                                                                                    |
|                                       | i. Declaring functions                                                                                                    |
|                                       | ii. Passing data by reference                                                                                                    |
|                                       | <ul> <li>Including code in scripts</li> </ul>                                                                                                    |
|                                       | <ul> <li>Variable scope in PHP</li> </ul>                                                                                                    |
|                                       | PHP and the WWW server                                                                                                    |
|                                       | <ul> <li>Working with web forms</li> </ul>                                                                                                    |
|                                       | - PHP POST & GET form elements                                                                                                    |
|                                       | <ul> <li>Embedding forms with PHP code</li> </ul>                                                                                                    |
|                                       | <ul> <li>Validating form data</li> </ul>                                                                                                    |
|                                       | <ul> <li>Preventing spoofed submissions</li> </ul>                                                                                                    |
|                                       | - Guidelines for secure PHP                                                                                                    |
|                                       | <ul> <li>Understanding magic quotes</li> </ul>                                                                                                    |
|                                       | - Setting default values in forms                                                                                                    |
|                                       | <ul> <li>Processing uploaded files</li> </ul>                                                                                                    |
|                                       | Detaile does 0 entre a contra de detaile de                                                                                                    |
|                                       | <ul> <li>Retrieving &amp; sorting uploaded files</li> </ul>                                                                                                    |
|                                       | Day 2                                                                                                    |
| 9.00am – 10.00am                      |                                                                                                    |
| 9.00am – 10.00am                      | Day 2                                                                                                    |
| 9.00am – 10.00am                      | PHP in Web                                                                                                    |
| 9.00am – 10.00am                      | PHP in Web  • Managing web sessions                                                                                                    |
| 9.00am – 10.00am                      | PHP in Web  • Managing web sessions  - Using PHP session handling                                                                                                    |
| 9.00am – 10.00am                      | Day 2 PHP in Web  • Managing web sessions  - Using PHP session handling  - PHP cookie handling                                                                                                    |
| 9.00am – 10.00am                      | PHP in Web  • Managing web sessions  - Using PHP session handling  - PHP cookie handling  • Handling date & time in PHP                                                                                                    |
| 9.00am – 10.00am                      | PHP in Web  • Managing web sessions  - Using PHP session handling  - PHP cookie handling  • Handling date & time in PHP  - Displaying dates & times                                                                                                    |
| 9.00am – 10.00am                      | PHP in Web  • Managing web sessions  - Using PHP session handling  - PHP cookie handling  • Handling date & time in PHP  - Displaying dates & times  - Parsing a date or time                                                                                                    |
| 9.00am – 10.00am                      | PHP in Web  • Managing web sessions - Using PHP session handling - PHP cookie handling  • Handling date & time in PHP - Displaying dates & times - Parsing a date or time - Generating relative times                                                                                                    |
| 9.00am – 10.00am                      | PHP in Web  • Managing web sessions - Using PHP session handling - PHP cookie handling  • Handling date & time in PHP - Displaying dates & times - Parsing a date or time - Generating relative times  • Working with files in PHP                                                                                                    |
| 9.00am – 10.00am                      | PHP in Web  • Managing web sessions - Using PHP session handling - PHP cookie handling  • Handling date & time in PHP - Displaying dates & times - Parsing a date or time - Generating relative times  • Working with files in PHP - Reading & writing files with PHP                                                                                                    |
| 9.00am – 10.00am<br>10.00am – 10.30am | PHP in Web  • Managing web sessions - Using PHP session handling - PHP cookie handling  • Handling date & time in PHP - Displaying dates & times - Parsing a date or time - Generating relative times  • Working with files in PHP - Reading & writing files with PHP - File permissions                                                                                                    |
| 10.00am – 10.30am                     | PHP in Web  Managing web sessions Using PHP session handling PHP cookie handling Handling date & time in PHP Displaying dates & times Parsing a date or time Generating relative times Working with files in PHP Reading & writing files with PHP File permissions Handling errors  Breakfast                                                                                                    |
|                                       | PHP in Web  Managing web sessions Using PHP session handling Handling date & time in PHP Displaying dates & times Parsing a date or time Generating relative times Working with files in PHP Reading & writing files with PHP File permissions Handling errors  Breakfast Sending email using PHP                                                                                                    |
| 10.00am – 10.30am                     | PHP in Web  Managing web sessions Using PHP session handling Handling date & time in PHP Displaying dates & times Parsing a date or time Generating relative times Working with files in PHP Reading & writing files with PHP File permissions Handling errors  Breakfast  Sending email using PHP PHP Email settings                                                                                                    |
| 10.00am – 10.30am                     | PHP in Web  Managing web sessions Using PHP session handling PHP cookie handling Handling date & time in PHP Displaying dates & times Parsing a date or time Generating relative times Working with files in PHP Reading & writing files with PHP File permissions Handling errors  Breakfast  Sending email using PHP PHP Email settings Sending text messages using PHP                                                                                                    |
| 10.00am – 10.30am                     | PHP in Web  Managing web sessions Using PHP session handling Handling date & time in PHP Displaying dates & times Parsing a date or time Generating relative times Working with files in PHP Reading & writing files with PHP File permissions Handling errors  Breakfast  Sending email using PHP PHP Email settings Sending text messages using PHP Sending HTML formatted email messages using PHP                                                                               |
| 10.00am – 10.30am                     | PHP in Web  Managing web sessions Using PHP session handling PHP cookie handling Handling date & time in PHP Displaying dates & times Parsing a date or time Generating relative times Working with files in PHP Reading & writing files with PHP File permissions Handling errors  Breakfast  Sending email using PHP PHP Email settings Sending text messages using PHP Sending HTML formatted email messages using PHP Debugging PHP Code                                        |
| 10.00am – 10.30am                     | PHP in Web  Managing web sessions Using PHP session handling PHP cookie handling Handling date & time in PHP Displaying dates & times Parsing a date or time Generating relative times Working with files in PHP Reading & writing files with PHP File permissions Handling errors  Breakfast  Sending email using PHP PHP Email settings Sending text messages using PHP Sending HTML formatted email messages using PHP Debugging PHP Code PHP Error handling                     |
| 10.00am – 10.30am                     | PHP in Web  Managing web sessions Using PHP session handling PHP cookie handling Handling date & time in PHP Displaying dates & times Parsing a date or time Generating relative times Working with files in PHP Reading & writing files with PHP File permissions Handling errors  Breakfast  Sending email using PHP PHP Email settings Sending text messages using PHP Sending HTML formatted email messages using PHP Debugging PHP Code PHP Error handling PHP debugging tools |
| 10.00am – 10.30am                     | PHP in Web  Managing web sessions Using PHP session handling PHP cookie handling Handling date & time in PHP Displaying dates & times Parsing a date or time Generating relative times Working with files in PHP Reading & writing files with PHP File permissions Handling errors  Breakfast  Sending email using PHP PHP Email settings Sending text messages using PHP Sending HTML formatted email messages using PHP Debugging PHP Code PHP Error handling                     |

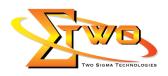

| 2.00pm – 5.00pm   | How to Use Oracle Client Tools                                                                                                    |  |
|-------------------|----------------------------------------------------------------------------------------------------|--|
|                   | Create user (Normal & Admin)                                                                                                    |  |
|                   | Create Schema                                                                                                    |  |
|                   | Assign user to schema                                                                                                    |  |
|                   | How to create schema and table via tool                                                                                                    |  |
|                   | Oracle Table: Column and Data Type                                                                                                    |  |
|                   | Create tables                                                                                                    |  |
|                   | Create column                                                                                                    |  |
|                   | Column naming convention and restriction                                                                                                    |  |
|                   | Column data type: Number and Characters                                                                                                    |  |
|                   | Modify/Alter column: name and data type                                                                                                    |  |
|                   |                                                                                                    |  |
|                   | Microsoft Visio: Design data model     Microsoft Visio: Congrete agriculture                                                                                                    |  |
|                   | Microsoft Visio: Generate script                                                                                                    |  |
| 0.000 40.00       | Day 3                                                                                                    |  |
| 9.00am – 10.00am  | How to Program In Oracle: SQL & PL/SQL                                                                                                    |  |
|                   | Manipulating data in SQL     SQL The SQL To the square of the square of the squar |  |
|                   | - SQL: The SELECT statement                                                                                                    |  |
|                   | - SQL: Overall SELECT syntax                                                                                                    |  |
|                   | - SQL: Selecting values to display                                                                                                    |  |
|                   | - SQL: Restricting selections using the WHERE clause                                                                                                    |  |
|                   | - SQL: Using ORDER BY to sort query results                                                                                                    |  |
|                   | <ul><li>SQL: Using LIMIT to limit result sets</li><li>SQL: INSERT statement</li></ul>                                                                                                    |  |
|                   |                                                                                                    |  |
|                   | <ul><li>SQL: UPDATE Statement</li><li>SQL: DELETE Statement</li></ul>                                                                                                    |  |
|                   | - SQL: DELETE Statement - SQL: TRUNCATE TABLE statements                                                                                                    |  |
| 10.00am – 10.30am | Breakfast                                                                                                    |  |
| 10.30am – 1.00pm  | SQL: create trigger, constraint, dependencies                                                                                                    |  |
| 10.30am – 1.00pm  | ==                                                                                                    |  |
|                   | PL/SQL: create function, store proc, view     Indexing                                                                                                    |  |
| 1.00nm 2.00nm     | Indexing     Lunch                                                                                                    |  |
| 1.00pm – 2.00pm   | Accessing Oracle Databases Using PHP                                                                                                    |  |
| 2.00pm – 5.00pm   | Download and Install ADODB                                                                                                    |  |
|                   |                                                                                                    |  |
|                   | Create Data Source Name (DSN)     Setting composition to the database via RUP.                                                                                                    |  |
|                   | Setting connection to the database via PHP  Supporting SQL extensions                                                                                                    |  |
|                   | Executing SQL statements  Figure 1 to 1 to 1 to 1 to 1 to 1 to 1 to 1 t                                                                                                    |  |
|                   | Executing prepared statements                                                                                                    |  |
|                   | Multiple statement execution                                                                                                    |  |
|                   | Retrieving information about queries (metadata)                                                                                                    |  |
|                   | Transactions and queries                                                                                                    |  |
|                   | Retrieving data from a database                                                                                                    |  |
|                   | Single-step queries                                                                                                    |  |
| Day 4             |                                                                                                    |  |
| 9.00am – 10.00am  | Bootcamp: User Registration                                                                                                    |  |
|                   | How to connect to Oracle via PHP component                                                                                                    |  |
|                   | Create signup page                                                                                                    |  |

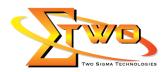

|                   | <ul> <li>Insert: SQL Query from PHP</li> </ul> |
|-------------------|------------------------------------------------|
|                   | Update: SQL Query from PHP                     |
|                   | Delete: SQL Query from PHP                     |
|                   | Select: SQL Query from PHP                     |
|                   | Dataset, DataReader, DataSource                |
| 10.00am – 10.30am | Breakfast                                      |
| 10.30am – 1.00pm  | PHP and Oracle Store Proc                      |
|                   | Insert via Store Proc                          |
|                   | Update via Store Proc                          |
|                   | Delete via Store Proc                          |
|                   | Select via Store Proc                          |
|                   | View                                           |
| 1.00pm – 2.00pm   | Lunch                                          |
| 2.00pm - 5.00pm   | PHP Backend Application with Oracle Database   |
|                   | Tidal Job                                      |
|                   | Cron Job                                       |
|                   | Calling PHP class using shell script           |
|                   | Oracle DBA                                     |
|                   | Table security                                 |
|                   | User account setting, expires, block, unblock  |
|                   | Tuning                                         |

### **More Information**

### **Two Sigma Technologies**

19-2, Jalan PGN 1A/1, Pinggiran Batu Caves,

68100 Batu Caves, Selangor

Tel: 03-61880601/Fax: 03-61880602

To register, please email to <u>sales@2-sigma.com</u> or fax the registration form to 03-61880602, we will contact you for further action.